## 2 ARCHINEWS

## Rodinná **TRADICE** tří generací **ateliér simona**

Přichází nabídka od libanonských kolegů zřídit pobočku v Bejrútu a zároveň v Saudské Arábii a vzniká ATS - MENA (Middle East and North Africa) a ATS – SAUDI (contrasting and architecture). Ateliér vytváří řadu působivých staveb jako například Phoenix Tower v samotném centru Bejrútu.  $\bullet$ 

## **2010**

## **2016**

**Dostavba areálu planetária The Moon v Ostravě, Ing. arch. Roman Kuba**. Architektonický návrh vychází z myšlenky vesmíru a všeho, co je s ním spojeno. Budova evokuje vesmírnou loď plující okolní krajinou, z materiálů převládá ocel a sklo. Druhé patro budovy je pojato jako část měsíčního povrchu. Interiér je provázán s architektonickou myšlenkou objektu, nalézají se zde prostory pro přednášky a společenské akce, jednací místnosti a zázemí. Díky navrženým moderním technologiím prostor navozuje atmosféru poznání neprobádaných částí vesmíru.

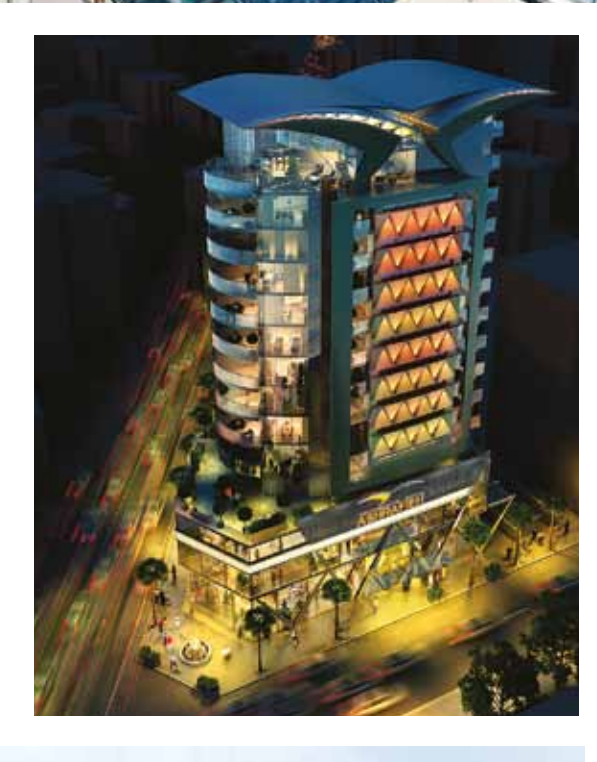

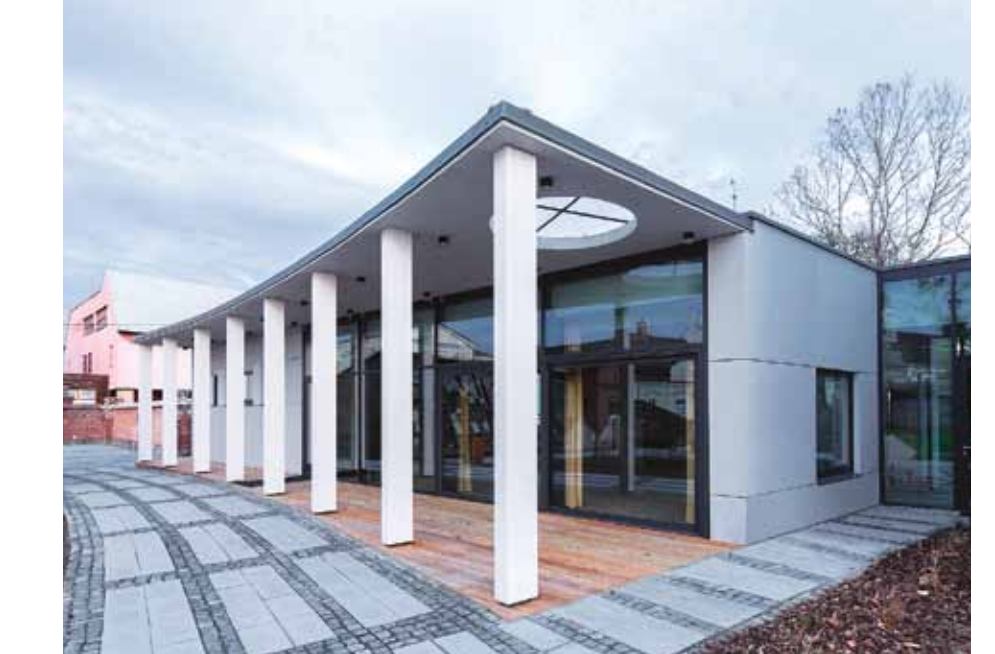

## **1987**

Roman Kuba absolvuje brněnskou fakultu architektury. O rok později po ukončení základní vojenské služby nastoupí do Stavoprojektu Ostrava do ateliéru architekta Oldřicha Pražáka jako asistent architekta Oskara Chmiela a v roce 1990 jako hlavní architekt Ekotempa Krnov, kde bude spolupracovat s bratry Čtvrtníčkovými

zejména na projektech bankovních domů.

## **1993**

**Ateliér Simona**. Roman Kuba se svým otcem zakládá v Ostravě vlastní ateliér a dává mu název po své první ženě. Z původních třech spolupracovníků se ateliér na počátku milénia rozroste na 25 zaměstnanců, tým rozšiřují inženýři Pavel Hynčica a Petr Menšík.

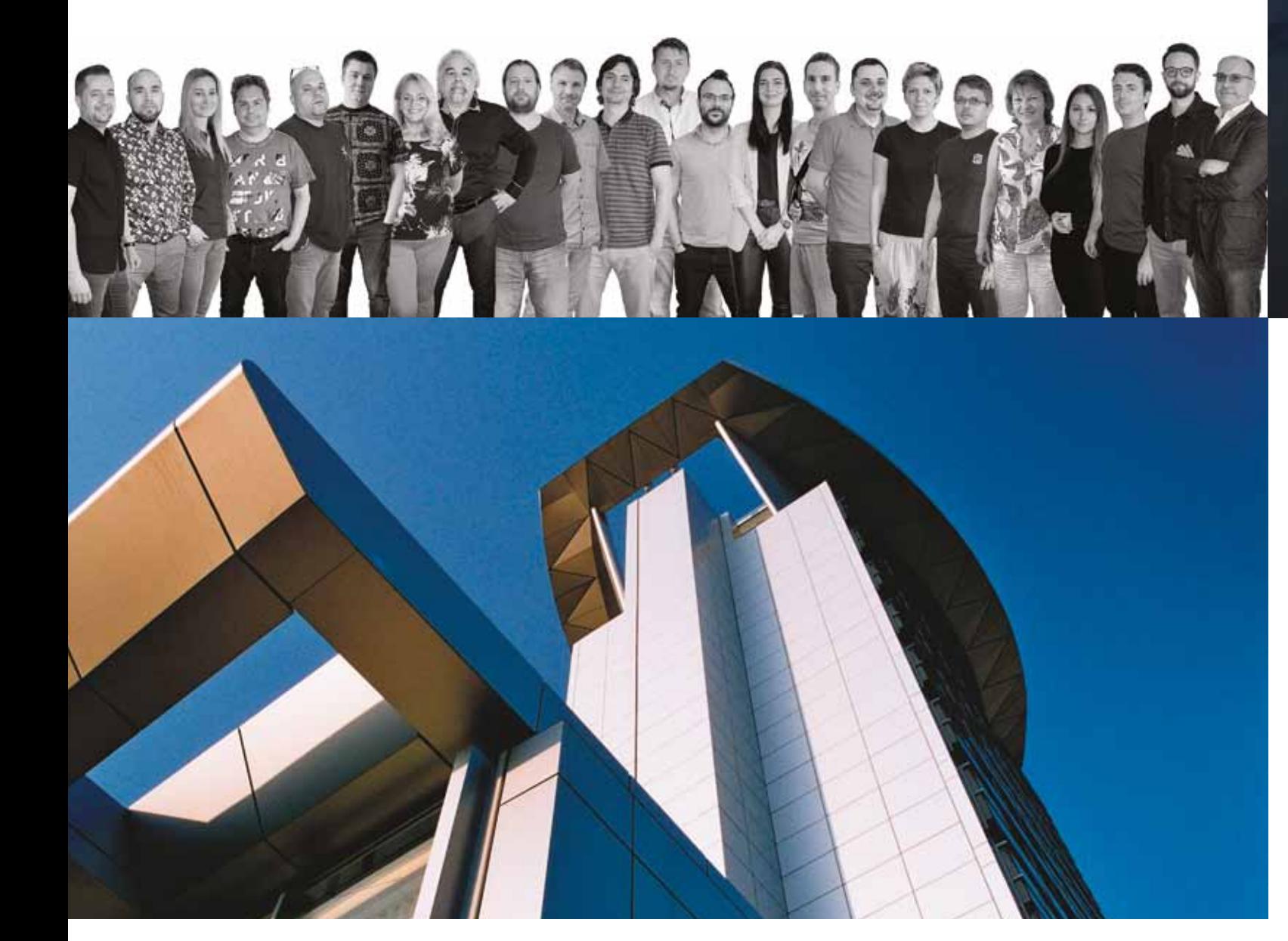

## **2019**

 $\bullet$ 

Za projekt **Rekonstrukce budovy SMP v Ostravě, autor Ing. arch. Roman Kuba**, ateliér získává cenu Stavba roku. Původní výšková štíhlá administrativní budova je zásadním způsobem proměněna, je doplněna rozšířenou podnoží s technickým vybavením a místo horních podlaží je vymodelována široká a vysoká hlavice s prostory pro vedení firmy.  $\bullet$ 

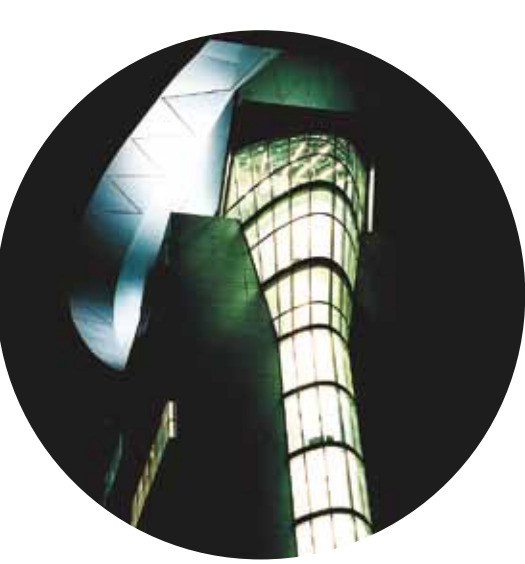

**Zámek v Paskově, autor Ing. arch. Dita Nováková**. Historický hospodářský objekt v novoklasicistním slohu a přiléhající přístavby byly v minulosti využívány FN Ostrava. Po dohodě s investorem, městem Paskov, vzniká návrh seniorského bydlení. Rekonstrukcí a novostavbou komunitního centra a části 3. NP vzniká 25 bytů. V přízemí je denní místnost pro pečovatelskou službu a denní centrum s přípravnou jídel pro stravování a setkávání. Největší výzvou je propojení hmotově a architektonicky nesourodých objektů. Pro novostavby jsou navrženy originální panely z grafického betonu, v náznaku připomínající sgrafita a současně respektující soudobé tvarosloví přistavěných částí.

> **Pavilon psychiatrie, FNO, autor Ing. arch. Dita Nováková**, má půdorysný tvar nepravidelného písmene V a prosklenou fasádu atria. Atrium na střeše přízemí umožňuje venkovní pobyt i pacientům pod dohledem. Klinika má přívětivé, bezpečné a kvalitní dispoziční řešení včetně detailů a materiálů.

## **2022**

**Areál firmy Scaserv, autor Ing. arch. Petr Podgorný**. Projekt administrativního centra s halou přípravy a prodeje v areálu firmy specializující se na lešení, bednění a dočasné stavební konstrukce. Urbanismus vychází z prostorových vazeb areálu, kde se nachází stávající výrobní hala, a z potřeby prezentace firmy při frekventované Frýdecké ulici. Vzhledem k zaměření firmy je dominantním materiálem objektu pohledový beton a firemní barvy. Všechny projekční fáze jsou vytvořeny v Archicadu, do detailu propracovaný 3D model byl nedílnou součástí vzájemné koordinace architekta, projektanta a investora.

DOLNÍ  $\mathsf{\Omega}$ V

RO  $\mathsf{\Omega}$ 

POD ŽOFÍN

Ostravský Ateliér Simona založil před 30 lety Roman Kuba se svým otcem. Úspěšně tak navázal na rodinnou tradici původní architektonické tvorby a stavebního řemesla, která začala v roce 1927 v brně. Dnes tým tvoří 27 zaměstnanců – architektů a projektantů v pražské a ostravské pobočce. Ateliér se zaměřuje na širokou škálu různorodých projektů, které byly realizovány po celé České republice i ve světě. Postupně přechází na BIM a vedle Archicadu a 3D modelu využívá k prezentacím i virtuální realitu a 3D tisk.

## **2003**

## **2009**

**The Bird, autor Ing. arch. Roman Kuba**. Projekt originální organické stavby rodinného domu v podhůří Beskyd vyhrává Cenu veřejnosti Stavba roku a Cenu časopisu Stavitel za architektonický detail. Stavba připomíná hnízdícího ptáka jako symbol domova a je ojedinělou a exkluzivní alternativou rodinného bydlení. Projektová příprava a následná realizace v důsledku složitosti řešení a využití technologií trvaly téměř pět let. Tvar střechy vystihuje symboliku budovy, kterou tvoří křídla (střechy nad 2. NP), zobák (podkroví) a ocas (stříška nad vstupní částí). Kromě obytné, společenské a technologické části je navrženo mořské akvárium, jehož oblá skla tvoří jednu stěnu bazénové vany a vizuálně propojují relaxační místnosti s bazénovou halou, která disponuje výhledy na beskydské hory.

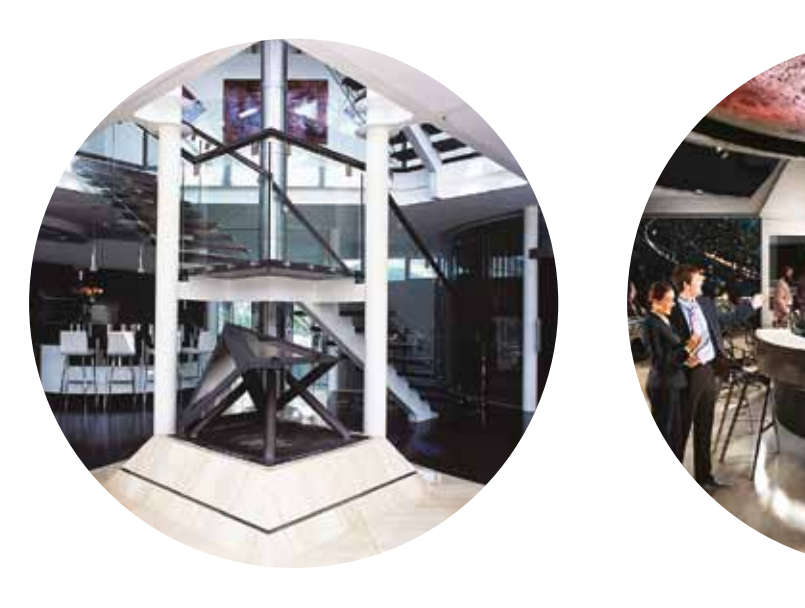

## **2008**

Roman Kuba jedná v Dubaji na základě pozvání s arabským šejkem o založení samostatné pobočky. K jejímu otevření nakonec nedojde v důsledku ekonomické krize.

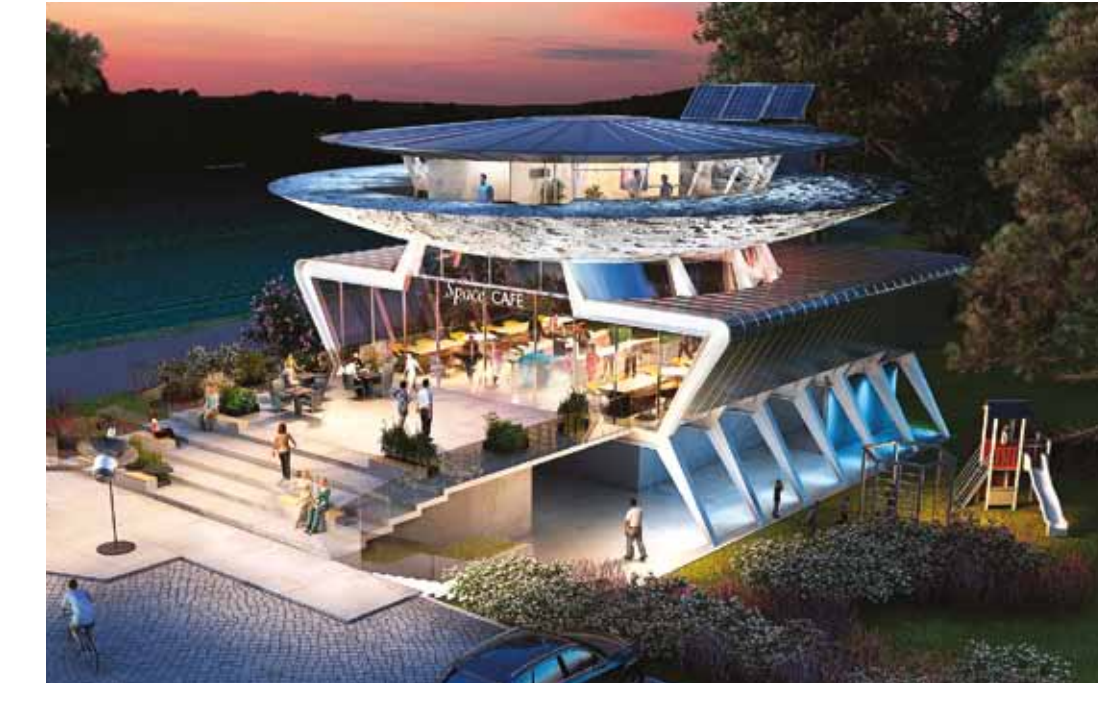

 $\bullet$ 

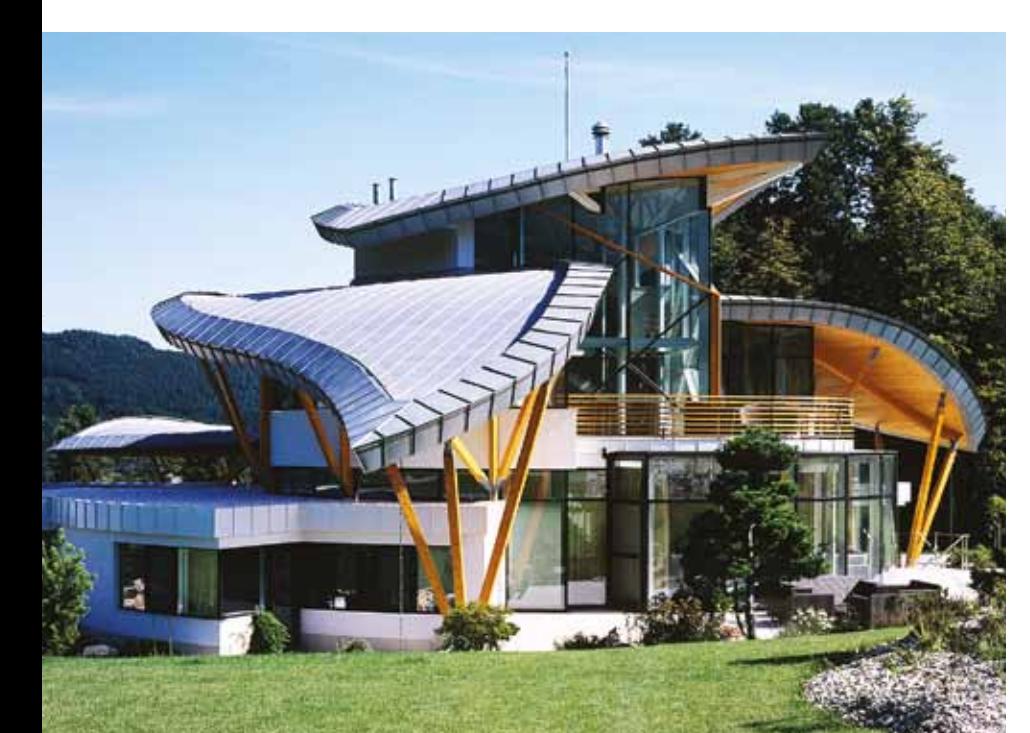

➜

➜

➜

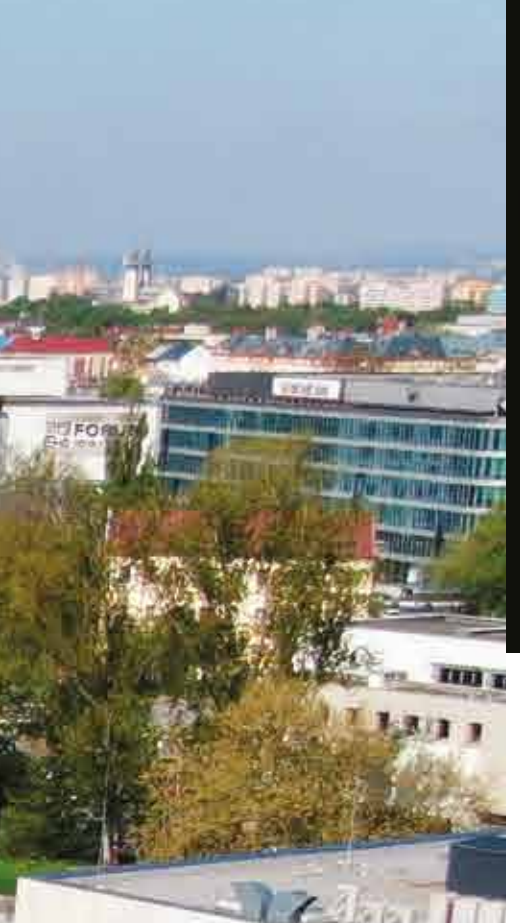

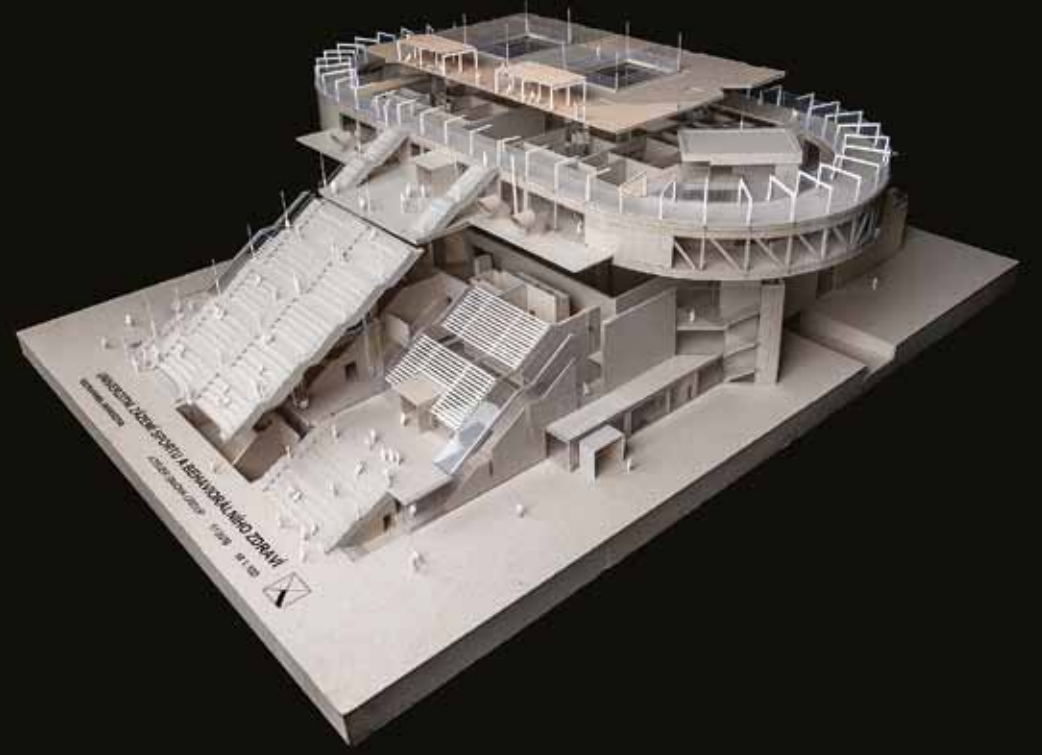

➜

➜

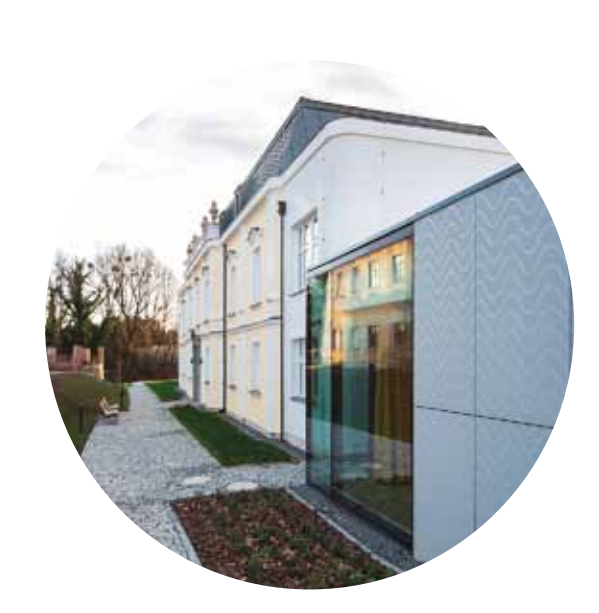

➜

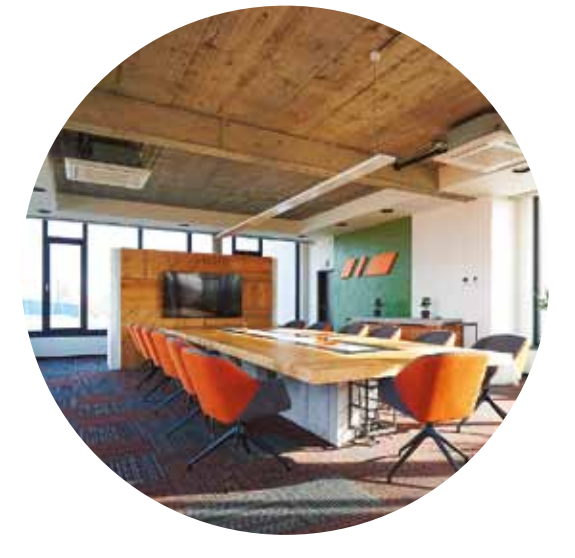

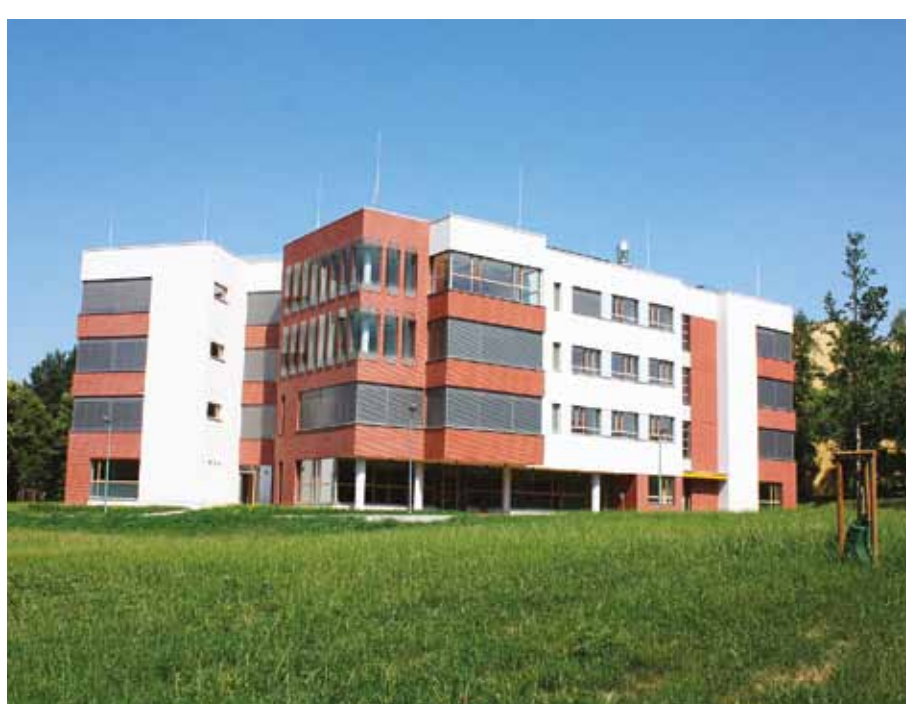

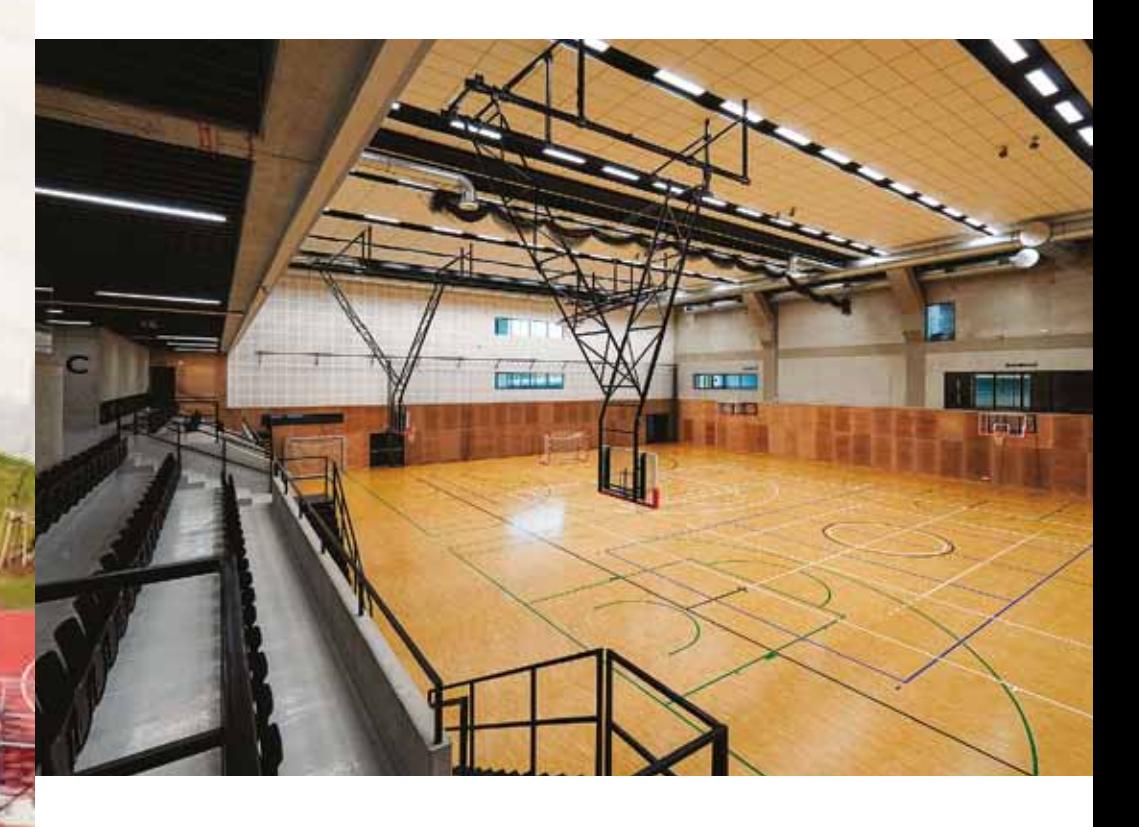

Projekt je od začátku projektován v Archicadu a zpracovaný model využívají všechny zúčastněné profese pro uvědomění si vzájemných složitých prostorových vazeb. Celkový model slouží nejen při návrhu interiéru, ale i jako podklad pro prezentaci. Projekt byl v září roku 2021 představen veřejnosti, která si celou budovou mohla projít prostřednictvím virtuální reality.

Dominantní prvky objektu jsou patrné na první pohled. Centrální schodiště propojuje veřejný prostor a odpočinkovou zónu na střeše, kapacita až tisíc diváků umožňuje sledovat kulturní dění před budovou a po vzoru amerických univerzit zavěšený atletický ovál vystupuje z pevné hmoty objektu. Ovál je zároveň napojen na sektor laboratoří, zabývajících se výzkumem pohybového aparátu. V budově je i multifunkční sportovní hala pro 550 osob, lezecká stěna, aerobní, přednáškový, gymnastický a fitness sál, učebny a zázemí pro zaměstnance.

Urbanistický koncept City Campusu zahrnuje Zázemí sportu a behaviorálního zdraví a Fakultu umění včetně náměstí, veřejných a sportovních ploch, podzemního parkoviště s kapacitou 155 míst a celkové úpravy nábřeží. Svým umístěním rozšiřuje pomyslné hranice města a vytváří novou městskou část.

> URB KOMPLEX NOVÁ KARO

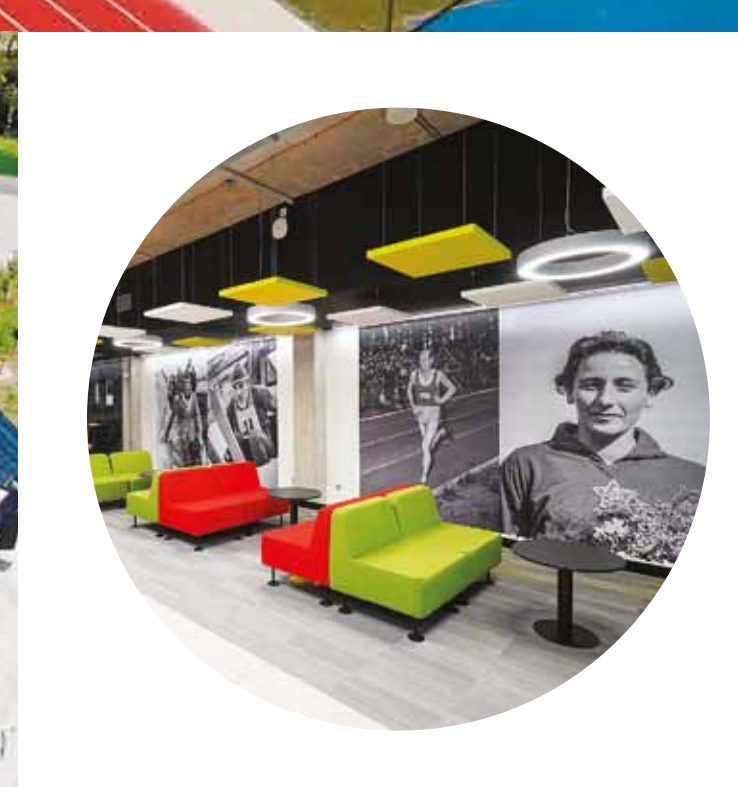

➜

➜

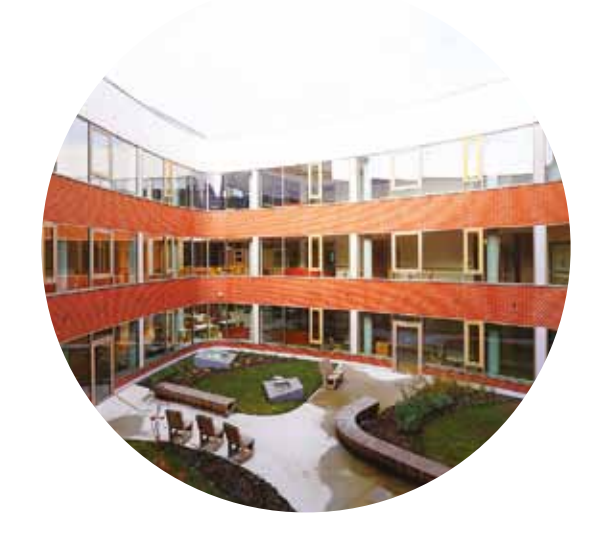

➜

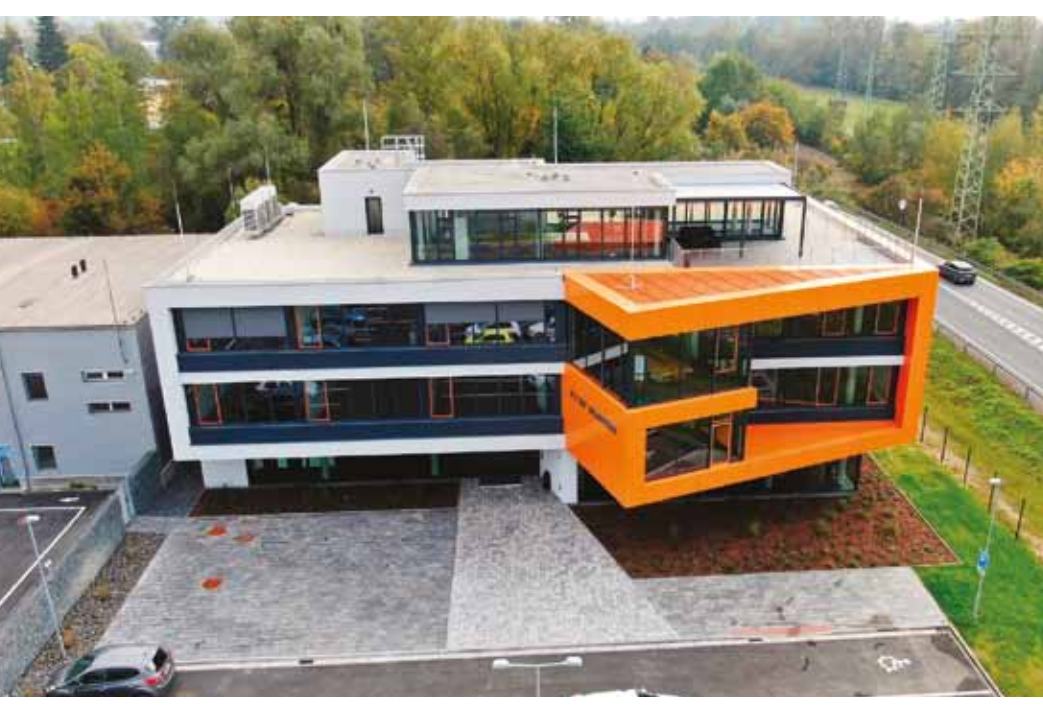

### 8.–9. června Archidays

chinews@cegra.cz

13. ročník konference pro uživatele Archicadu. Koncentrované informace o dění kolem programu a o jeho vývoji, navazujících technologiích a BIM projektování **Dělnický dům, Jihlava**, www.archidays.cz

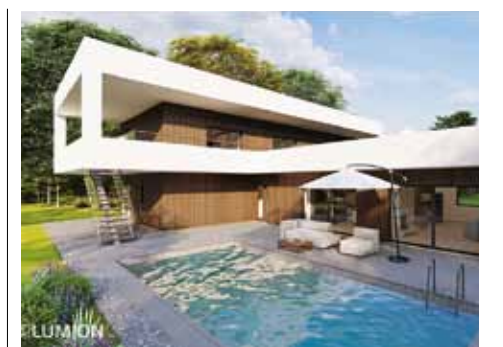

12. června Stavba roku

Uzávěrka přihlášek 31. ročníku soutěže Nadace pro rozvoj architektury a stavitelství ve spolupráci s MPO, ČKAIT a SPS. Stavby hodnotí odborná porota a sbor expertů.

BLK360 G2 skenovat stanovisko v obvyklých časech okolo 30-45 sekund v závislosti na nastavení, přičemž nejdelší skenování trvá 1 minutu a 37 sekund. Ruční imaging laserový skener BLK2GO zachycuje 3D prostor během chůze člověka tam, kde se zrovna pohybuje. Pořizuje snímky a rozměrově přesné mračno bodů v reálném čase.

## **2** ADCIII ARCHINAND 23

K zachycení prostorových dat používá firemní patentovanou technologii GrandSlam, která kombinuje vizuální pozicování skeneru s pozi-

cováním pomocí LiDARu.

Tvarem kapsule BLK2FLY připomíná svého staršího ručního bratra BLK2GO umístěného DAT ZVANÁ GRANDSLA na těle dronu. Oba modely ovšem nejsou zcela

identické. BLK2FLY se může pyšnit tím, že je

prvním autonomním bezpilotním prostředkem

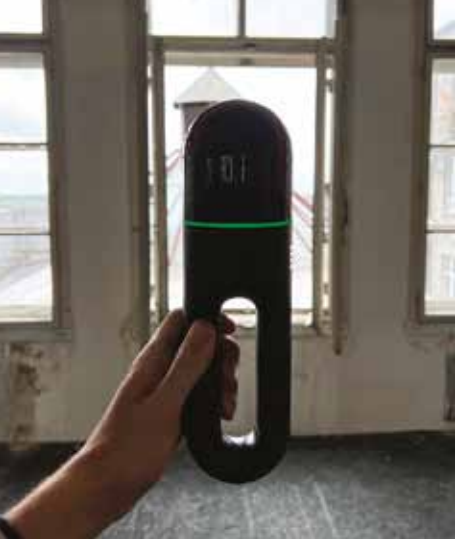

### s LiDARem. Jako autonomní létající laserový skener v sobě propojuje data z LiDARu, radaru, kamer a GNSS pro kompletní pokrytí skenem a optimalizaci letové dráhy. Pokud přístroji nastavíte objekt k naskenování, on vypočte trasu, vzlétne a díky aktivnímu antikoliznímu systému se dokáže vyhnout překážkám. Během letu autonomně snímá okolní prostředí i těžko přístupné oblasti jako střechy a fasády. Výstupem je barevné georeferencované mračno. Jan Švejda, GEFOS

## N ovinka ➜

Projít se budovou dřív, než bude postavena? Pro architekta ideální způsob, jak si ověřit návrh, a jak jej prezentovat investorovi. Epic Games, výrobce Twinmotionu, představil v dubnu verzi 2023.1. Nové funkce a vylepšení ocení architekti, ale i designéři.

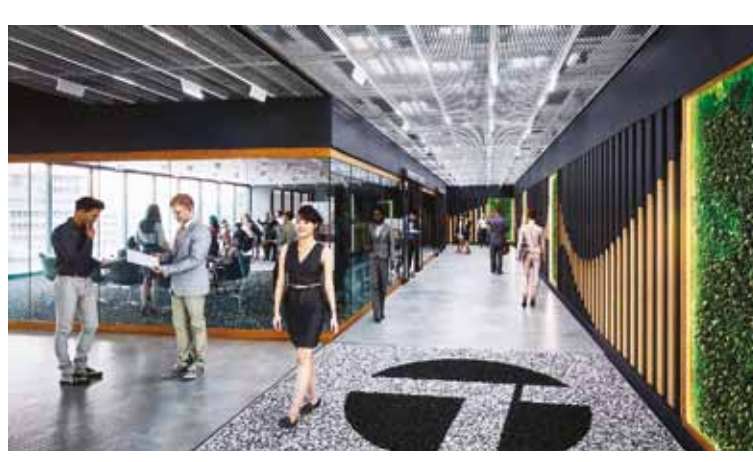

e**dakční rada:** Tomáš Lejsek, Petr Vaněk a Vladislav Kšír. **Grafická úprava:** Cellula s.r.o. Lift MK ČR E 10494, ISSN 1802-7172.  $\parallel$  ArchiNews v pdf na www.cegra.cz a na www.issuu.com/archinews. Vydavatel si vyhrazuje právo publikované materiály zveřejnit na internetu.

www.stavbaroku.cz Aktuality o informačních technologiích a architektuře. Vydává: Centrum pro podporu počítačové grafiky ČR s.r.o., Nad Obcí I 1392/2, 140 00 Praha, tel. 257 310 090, data má projekt obsahovat. Cegra, která je členem pracovní skupiny České agentury pro standardizaci, spolupracuje na jeho technických detailech a po dlouhém vývoji xml, které po importu vyplní klasifikační

Stejně jako její předchůdce i BLK360 druhé<br>Sterestrický 3D laserový skener na trhu.<br>Sterestrický 3D laserový skener na trhu. generace si zaslouží přívlastek nejmenší terestrický 3D laserový skener na trhu. Doznal zmenšení těla přístroje, avšak daleko zajímavější jsou parametry celkové rychlosti skenování. Rychlost se zvýšila z 360 000 bodů/s na 680 000 bodů/s. Svým dosahem okolo 45m je vhodná na skenování interiérů pro zaměření skutečného stavu, přičemž stejnou rychlostí zvládne skenovat i exteriéry při zohlednění daného limitu dosahu.

a identifikátor, které jsou součástí názvu klasifikace. Díky tomu se většina povinných dat předvyplní sama, stačí jen vyplnit data spojená se stavbou. nemusel zabývat rutinními údaji. Ty jsou

Systém je nastaven tak, aby se koncový uživatel

Datový standard staveb (DSS), který je klíčovým předpokladem digitálního stavebního řízení, určuje a legislativně definuje, jaká vydala první oficiální standard implementace DSS do Archicadu. Jedná se o sadu souborů systém a vlastnosti. Součástí datových šablon standardu jsou i informace jako klasifikace CCI technická podpora Cegra

předvyplněny, aby byl proces co nejvíce zautomatizován. Vlastnosti týkající se rozměrů jsou automaticky vykazovány výrazem, u každé vlastnosti je popis, který mimo jiné uvádí,

> Záložka Vlastnosti obsahuje pokročilé funkce pro připojení negrafických dat (lze vynechat). hledový obrázek vložíme v Podrobnostech (1)

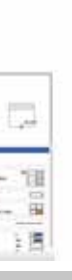

v jakém stupni dokumentace je třeba jej vyplnit. Uživatel tak nemusí neustále porovnávat stav

s tabulkou a může se věnovat práci v Archicadu. Součástí implementace je i přednastavený převodník do IFC. Tyto soubory najdete na

www.cegra.cz. Standard bude dále vyvíjen a s tím i implementace Cegry. Budoucí verze standardu by měla být jednodušší a kondenzovanější. Zároveň je vyvíjena aplikace na kontrolu IFC modelu, která upozorní na chybějící informace v modelu. Jedná se o první krok, který ulehčí práci s pilotními

 $\blacktriangleright$  KROK ZA KROKEM: IMPORT VLASTNÍCH OBJEKTŮ DO KNIHOVNY ARCHICADU

projekty a v budoucnu i širšímu záběru

projektantů.

**Hot**line

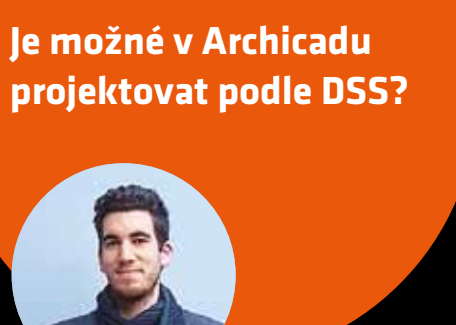

**T. L.** Za posledních dvacet let se programy fese architekta se zásadně mění? pro navrhování a projektování staveb dramaticky vyvinuly. Týká se to automatizace **M. S.** Spíše jiný zvyk, jiný mrav. Nedokážu postandardních postupů – zjednodušeně na- soudit, do jaké míry je to otázka vývoje či spe-

**M. S.** Prosadit změny na institucích je proces, vážně kreativní části naší profese. který podléhá delšímu schvalování, a tak chvíli trvá, než se uskuteční… Zároveň není podle **CD Architektuře se věnuje mnoho žen. Po-** Ryndovou vznikla výstava a katalog s názvem mne jednoduché se i v agendách architektonic- **čet studentek a studentů na fakultách archi-** Povolání: architekt(ka). kých kanceláří přesměrovat na novinky, i když to **tektury je obdobný. Naproti tomu na řídících**https://kruh.info/publication/povolani-architektka/

**M.S.** MS Představa práce v BIMu je pro mne v a to nemyslím jen v oblasti nových softwarů. koordinovaně při práci na větších projektech ných konstrukčních řešení, ale i návrhu detailů a ve větších týmech. Věřím, že budu moci avybraných materiálů, a to hlavně i s ohledem na některém z našich projektů v BIMu v bu-na cenu vybraných řešení. Je to obvyklá praxe doucnu pracovat. Osobně nedám dopustit v dané zemi. Bylo by skvělé, kdyby toto softwary ulehčí čas a práci. Na vzdělávání je v našem oboru obecně asi méně prostoru, než by být mělo,

> Vývojářům se podařilo kromě zvýšené rychlosti skenování výrazně zrychlit i sběr panoramatických snímků v HDR kvalitě a integrovat systém pro pozicování skeneru, který zjednodušuje

## Sběr dat pomocí 3D laserového skenování

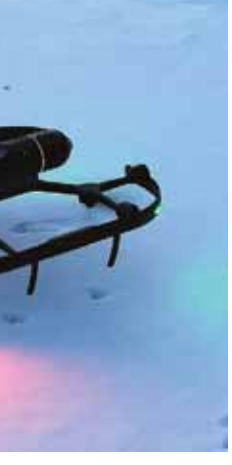

**Ateliér Simona:**  Rodinná tradice tří generací **Marcela Steinbachová:** 

Na vzdělání není v našem oboru čas

**Twinmotion 2023.1:** Ještě přesvědčivější vizualizace pro architekty a designéry

Vlastní objekty lze snadno uložit do Vložené

**T. Snaha automatizovat parametrizova-** nosti i vzniká více architektonických ateliérů, **telné procesy při zpracování projektové do-** které vedou architektky, což považuji za velký kumentace je vidět u všech profesních pro- posun a pozitivum této doby. Možná se i navygramů a postupně se jim to daří. Aktuálně v šuje počet investorek či žen zadavatelů, které **všichni významní výrobci softwaru zkoumají** pednají za instituce, a tím se situace zlepšuje. možnosti zapojení umělé inteligence do na- | Je ale pravda, že stále není vyrovnaná. Je to vrhování. Co podle vás v práci architekta pravděpodobně i důsledek tohoto zaměstnání, umělá inteligence nemůže nahradit?

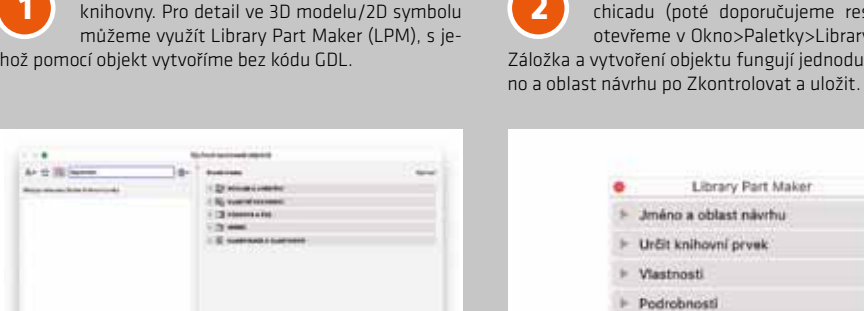

Po stažení doplněk LPM instalujeme do Archicadu (poté doporučujeme restart). PLPM otevřeme v Okno>Paletky>Library Part Maker. Záložka a vytvoření objektu fungují jednoduše – od Jmé-i jméno (3).

Centrum<br>renou rottates sanct a sea

Library Part Maker Jméno a oblast návrhu Určit knihovní prvek Vlastnosti Podrobnosti Zkontrolovat a uložit

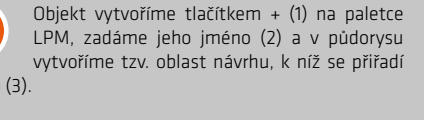

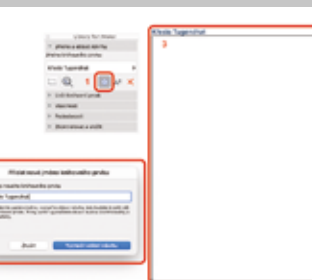

**M. S.** Počet studentek již vcelku dlouhou dobu převyšuje počet studentů. Myslím, že v součas-

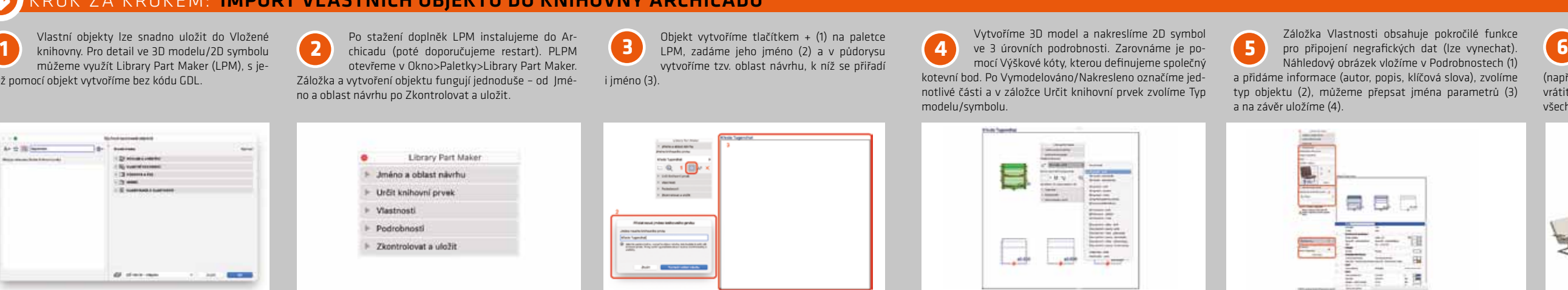

dva cykly, které se věnovaly českým a zahraničním architektkám. Ve snolupráci se Soňou

## IARTIN VOJTÍŠEK

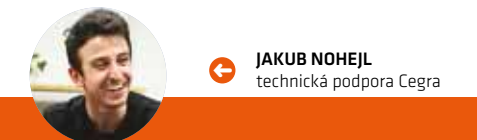

**Projectstudio8:** NOVÁ DŮSTOJN*í* brána do Plzně

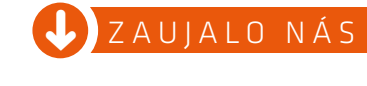

**17 de nacional de San**dard<br>1818 de naissance de Santo Seinais<br>1822 de nacional de Nacional de Nacional de Nacional de Nacional de Nacional de Nacional de Nacional de Nacion jeden mladý architekt ptal, proč v letošním cyklu přednášek Kruhu není zastoupena žena architektka. To považuji za dobré znamení. Na tento fakt upozornil architekt a ne architektka. Věřím tedy, že se situace bude

DÁLE ZLEPŠOVAT. (

Tomáš Lejsek, ředitel Cegra, v e-mailovém chatu s architektkou MARCELOU STEINBACHOVOU

↑

**Kurzy pro uživatele Archicadu** Graphisoft Learn nabízí výukové materiály pro začátečníky i pro pokročilé uživatele Archicadu. Na cegra.learn.graphisoft.com je k dispozici jeho česká lokalizace. Úvodní výukový balíček BIM projekt v úrovni Studie umožňuje získat certifikaci Graphisoft BIM User, uživatelé získají přístup i k dalším související kurzům s českou lokalizací. V nabídce jsou balíky kurzů, samostatné kurzy, bezplatné i placené, uživatelé pak mají přístup i k dalším kurzům – bezplatným, zdarma, samostatným nebo balíčkům. Majitelé Support Packu/Forward mají 30% slevu.

**Oborové šablony.** Jsou zaměřeny na různé obory, nabízejí řadu interiérových a exteriérových prostředí a zahrnují přednastavené pohledy a objekty v šabloně, které lze jednoduše nahradit těmi z projektu.  $\bullet$ 

Více v Katalogu portálu nebo na YouTube kanálu Cegry www.youtube.com/archicadcz.

### **Vše na jednom místě**

Informace o Archicadu, DDS-CADu, BIMcloudu a BIMxu nově naleznete na graphisoft.com/ product-roadmap. Stránky budou postupně rozšířeny o diskuse, hlasování a interaktivní komunikaci.

## $\bigcup$  do outlooku

ARCHINEWS

**Můj rodinný dům Schiedel** 

V 9. ročníku soutěže vyhrála první místo Lucie Látalová, studentka 3. ročníku Střední školy průmyslové a umělecké v Hodoníně, s projektem rodinného domu Lucie (viz obr.). Druhé místo obhájila její spolužačka Sára Blažková s rodinným domem Toby a třetí místo získal Jan Doležal, student Průmyslové střední školy v Letohradu, který přesvědčil porotu s návrhem rodinného domu ACE. Slavnostní vyhlášení výsledků a předání ocenění proběhlo 23. května na Občanské plovárně v Praze.

# **3D vizualizace** ještě přesvědčivější

### projekt ➜

v tuto chvíli nereálná, ale beru ho jako nástroj, Vybavuji si náš projekt do Švýcarska, kde soukterý nám všem může pomoci dělat věci více částí přípravy projektu byla analýza nejen různa práci ve 2D a to převážně ve fázi konceptu dokázaly vyhodnocovat a sestavovat, a kdybya navrhování. Možná to vyplývá ze způsobu prá-chom to začali používat. ce, který jsme se naučili na škole, a možná nastupující generace již dokážou víc myslet ve 3D **T. L.** Vaši švýcarskou zkušenost vnímáte i ve fázi navrhování.

příklad, že program sám navrhne komplexní konstrukci střechy, ale hlavně možnosti tora určitým směrem. Zatím mi přijde, že spíše řídících postech profesních komor, ale spíš mi analyzovat projekt už ve fázi studie. Výuka hunguje na principu koláže, ale třeba se ještě hchybína zastupitelstvích či ve vládě. To by mělo na fakultách architektury to ovšem, aspoň budeme divit. Určitě nám může hodně pomoct být obrazem toho, jaké bude zastoupení pak podle mé zkušenosti, nijak zvlášť nereflek- převzít velkou zátěž administrativy, se kterou iviných organizacích. My se s Kruhem věnutuje. Jsou architekti konzervativní?

> předregistraci jednotlivých stanovisek v terénu pomocí tabletu. Díky všem vylepšením dokáže Autonomní létající laserový skener BLK2FLY

umístíme na 24/7 zapnutém počítači s ope- opět nastavit IT správce, nebo lze využít BIMcloud je ke stažení na stránkách Graphiračním systémem Windows (10/11/Server), konzultace IT oddělení Cegra. Předpokladem soft.com, v bezplatné verzi je omezen fun-MacOS nebo Linux, který se tak stane li- jsou licenční server a veřejná IP adresa. VPN gováním jedné instance BIMcloud pro jednu cenčním serverem. Přes ovládací panel Co- je relativně bezpečné řešení, které umož- verzi Archicadu. Cegra nedoporučuje použídemeter je třeba nastavit sdílení licence ňuje přístup do lokální sítě jen pověřeným vat víc jak dvě instance na jednom počítaa kdokoliv ve firmě si tak na lokální síti (ka- osobám. Je chráněna přístupovým jménem či, protože aplikace je náročná na operační a silným heslem, a proto toto řešení Cegra paměť a diskový prostor. BIMcloud umožňuje komfortní práci jak v lokální síti, tak na Home Office více uživatelům na jednom

## JAK SDÍLET SÍŤOVOU verzi Archicadu

rchicad je jištěn licencí, která je ulo- nelu Codemeter, si může spustit Archicad. BIMcloud server je program instalovaný<br>
1997 peda v USB klíčence – Codemeteru To s sebou samozřejmě nese riziko zneužití. na jakýkoliv počí nebo v její virtuální podobě -softwarovém klíči Codemeter.

jako evoluční vývoj požadavků na architekta, nebo jako něco, co naznačuje, že obsah pro-

cifikum švýcarského prostředí, které je jiné než to naše. Například projekt pro stavební povolení je na úrovni naší studie a technická zpráva má tři stránky, což je u nás nepředstavitelné, a by- **postech v profesním komorách, ať už ČKA či** rokratická zátěž na naši profesi je neúměrná. **ČKAIT, a na fakultách ženy vidět moc nejsou.** Možná program, který by generoval projekt pro **Čím to je?** české stavební povolení ze studie na základě různých parametrů, by byl úspěšný.

> stup k licenci Archicadu. Na to je třeba kva- VPN umožňuje přístup k centrálnímu úloži- projektu v reálném čase. Navíc umí projekty litní a stabilní připojení a veřejná IP adresa, šti dat, které jsou běžně dostupné jen pro automaticky zálohovat v několika verzích. kterou lze pořídit za příplatek. Následně je lokální síť. Otevírání projektů z Home Office www.cegra.cz/bimcloud Pro práci na Home Office, je třeba získat přítřeba nastavit prostup z internetu na li-na síťovém úložišti je však krajně nevhodné, cenční server prostřednictvím routeru. Tech-až kritické. Snadno může dojít k narušení nicky se jedná o TCP prostup NAT na portu integrity dat při ztrátě nebo kolísání inter-22350, který může nastavit IT správce nebo netové konektivity. Z tohoto důvodu pro IT oddělení Cegra. Díky tomu kdokoliv, kdo sdílení projektů je vhodnější zřídit BIMcloud zná a zadá vaši IP adresu v ovládacím pa-server.

UŽITEČNÉ TIPY

**Objekt se nachází při křížení Šumavské**<br>
a Nádražní ulice v místě, které navazu-<br>
je na nedávno vybudovaný boční vstup<br>
do železničního nádraží a na nástup do nového a Nádražní ulice v místě, které navazue na nedávno vybudovaný boční vstup do železničního nádraží a na nástup do nového autobusového terminálu. Paluba by měla dočasně zastat roli provozní a odbavovací budovy autobusového nádraží, s jejímž vznikem se v tomto místě v budoucnu počítá, a nabídnout Plzeňa-

**M. S.** Zatím si myslím, že převážně kreativní ani nemluvím o jednání na stavbách. Viděl jste činnost a progresivní myšlení, spolupráci se někdy například ženu stavbyvedoucí? Nemyzadavatelem a možná i schopnost vést inves-slím si, že ženy musí být zastoupeny na všech bojujeme, a která neustále přibývá. Bylo by jeme dlouhodobě propagaci tvorby architektek. skvělé, kdyby nám pomohla AI věnovat se pře-Uskutečnili jsme za dobu našeho působení již

**PATH TRACER.** Renderovací engine s DXR akcelerací umožňuje při **O** procházení scénou renderovat daný okamžik v kvalitě srovnatelné s offline renderováním. V nové verzi podporuje "obtisky" včetně Quixel Megascan (2D objekty simulující např. přechod či louže na vozovce), umí zobrazit volumetrickou mlhu, lépe pracuje s barvou oblohy a s rozptýleným světlem. Kromě toho správně vykresluje průhledné objekty s hloubkou ostrosti. Možnost použít více GPU je k dispozici na panelu Předvolby v Path Traceru.

které není jednoduché a nedá se moc dělat bez velkého nasazení. Vše hodně dlouho trvá a to

## SELFIE: NA FÉROVKU

## Na vzdělání není v našem oboru čas

Architektka, designérka, popularizátorka, zakladatelka Dne architektury, festivalu Film a architektura a spolku Kruh a členka redakční rady ERA21 a pracovní skupiny ČKA. Mezi realizace jejího studia Skupina patří obnova Školy architektury AVU, rekonstrukce Muzea umění a designu v Benešově a kina Světozor v Praze, dům ve švýcarském Mohren nebo řešení Dopravní haly NTM. Za své realizace získala řadu cen a v roce 2016 ocenění Architekt roku. **Marcela Steinbachová.**

### **T.** TL Je pro vás BIM téma?

**Uživatelské rozhraní.** Svěží interfejs zvyšuje produktivitu. Dříve "zanořené" funkce vytahuje na povrch, čímž snižuje počet kliknutí potřebných k ovládání programu. Tlačítka Více v docích byla nahrazena panelem Vlastnosti, kde lze zobrazit a upravit všechna nastavení. Panel Vlastnosti seskupuje všechna nastavení, která jsou uspořádána do tří úrovní pro rychlý přístup i snadný návrat na hlavní úroveň.

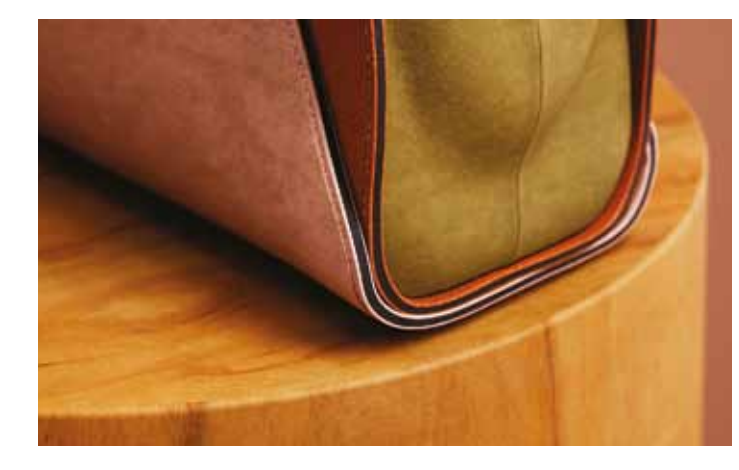

**Parametrická cycloramata.** Pro rychlé nasimulování studiového prostředí bylo do knihovny v Tools Cycloramas přidáno devět typů parametrických cykloramat, která simulují zakřivené pozadí používané při fotografování produktů. U každého cykloramatu lze upravit šířku, hloubku a výšku stejně jako poloměr zakřivení, aby odpovídaly velikosti i proporcím konkrétního produktu.

## $\bigcup$ HARDWARE

**Knihovna skel.** Vylepšení materiálů Glass umožňuje simulaci široké škály jejich vlastností jako třeba sklo vrhající barevné stíny, polychromatické, pískované a matné. Bylo přidáno 22 materiálů a každý skleněný materiál nabízí přepínání mezi standardním (průsvitný model stínování) a barevným (tenký průsvitný model stínování).

> **Materiály.** Do kategorií Látka, Kůže, Plast a Kov bylo přidáno 78 nových materiálů se 4K texturami pro detailní pohled, které jsou umístěny v cloudové knihovně, a pro jejich stahování a vytváření platí stejná pravidla jako pro objekty. Pro snadné vyhledávání byl přidán vyhledávací tag s názvem "prodviz". Materiály, původně vytvořené pro vizualizaci produktů, jsou užitečné i pro architekty.

typ objektu (2), můžeme přepsat jména parametrů (3) vrátit a model/symbol upravit. Přeuložením se aktualizují Objekt uložený do vložené knihovny lze vložit do projektu a nastavit, včetně vazby na Volby zobrazení modelu (VZM). Při zachování oblasti návrhu (např. ve skryté vrstvě) se lze k vytvořenému prvku kdykoliv všechny jeho instance v projektu.

**Knihovna autolaků.**  Nabízí vlastnosti a efekty pro povrchy karosérií a lze simulovat velké množství povrchových úprav včetně "chameleonového" a perleťového laku. Přibylo 34 materiálů.

**Postavy a objekty.**  Od verze 2022.2 byly kategorie Léto, Obchod, Stavba, Cestování a Škola rozšířeny o víc než 300 postav a kategorie Zahrada, Sportovní vybavení, Skladování, Dekorace, Koupelna, Kancelář a Zdravotnictví o téměř tisíc objektů.

Twinmotion 2023.1 přináší i další vylepšení. U **základních materiálů** možnost pokrýt povrch buď samostatnou texturou nebo vloženým alfa kanálem, nové ovládací prvky korekce barev u vstupních textur či funkce rentgenového záření. **Vestavěný exportér souborů Twinmotion Datasmith** a výrazně redukovaná velikost dat směrovaných do Unreal Engine zvyšují rychlost stahování, minimalizují velikost Unreal Engine projektů a zajišťují správné použití materiálů na objekty z cloud knihovny. **Formát Twinmotion dat** je **optimalizován**, aby se zmenšila velikost jeho souboru, doba ukládání a načítání a celkový výkon. To zahrnuje deduplikaci identických mesh objektů a textur, vícevláknovou kompresi při ukládání scény a kompresi a vkládání souborů HDRI. **Rozlišení v náhledovém okně** lze měnit pomocí Viewport Resolution Scaling v Preferences. Volba 30%, 50% nebo 70% zvyšuje četnost snímků za sekundu (FPS), ale snižuje vizuální kvalitu okna náhledu. 100% dodá maximální kvalitu, které lze na daném monitoru dosáhnout. Ve výchozím nastavení je rozlišení nastaveno na hodnotu Auto, což je nastavení pro dosažení optimálního poměru kvalita/výkon. Twinmotion (**pro Windows i MacOS**) je dodáván jako **trvalá licence**.

**Cena od Cegry je 10 900Kč** (bez DPH) a zahrnuje všechny následné aktualizace po dobu jednoho roku. K dispozici je bezplatný trial a bezplatná výuková verze pro studenty a učitele.

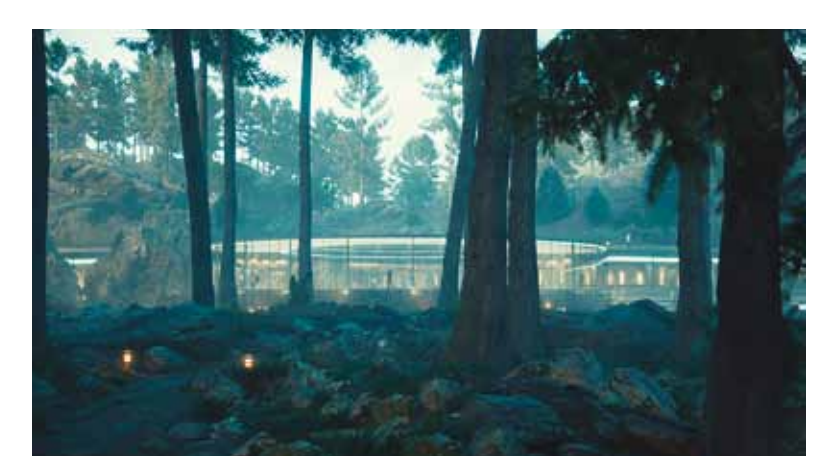

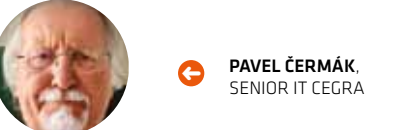

Při skenování pomocí ručního skeneru BLK2GO se využívá patentovaná firemní technologie sběru

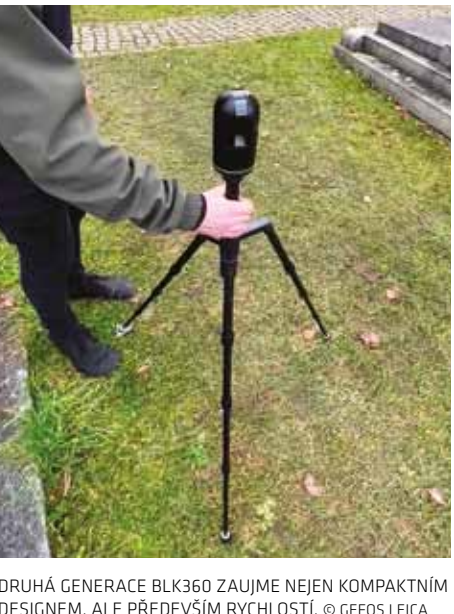

Covidová opatření, abychom mohli plně pracovat on-line z domova, vyvolala nové potřeby. Například sdílet licenci Archicadu.

Na první pohled by se mohlo zdát, že laserové technologie pro virtualizaci vystavěného prostředí pomocí vytváření mračen bodů a panoramatických snímků jsou vyvinuty a jejich vývoj již nikam nesměřuje. Opak je ale pravdou. I tyto technologie prodělaly za poslední roky vývoj nejen v oblasti přístrojů pro sběr dat, ale i programů pro jejich zpracování přímo v terénu. Vyvíjí se i následný postprocesoring. Dobrým příkladem jsou technologie firmy Leica.

 $\bullet$ 

Licenci lze sdílet v rámci firmy, a to tak, že ji VPN (Virtual Private Network), které může bel/wifi) může Archicad spustit.

doporučuje jako optimální.

nantní patrový blok je sestaven z deseti modulů a je v něm umístěno turistické informační centrum, prezentační prostor pro významné projekty města i kraje a vyhlídková terasa s věží, která vytváří v území výrazný orientační bod.

nům i návštěvníkům města elementární zázemí. bloky. Terasa je zakončena pobytovými scho-Oba nižší bloky jsou opatřené extenzivními zelenými střechami. Ústřední prvek celého souboru tvoří paluba, která navazuje na výstupy z obou nádraží a propojuje všechny tři dy a směrem k cyklobloku na ni navazuje univerzální prostranství, o které se hlavní plocha

Blok čtyř provozoven s občerstvením tvoří celkem devět modulů. V šesti modulech poslední části je zázemí, z nichž dva slouží jako toalety a sklad a čtyři pro městskou mikromobilitu (odstavy kol, uzamykatelné boxy a prostor pro sdílené koloběžky).

Z tohoto důvodu autoři zvolili pop-up řešení s využitím modulární architektury. Paluba je může příležitostně rozšířit, a která hostí pravinavržena jako sestava tří bloků kontejnerových delně obměňované umělecké instalace. Kultisestav (informační, občerstvení a pro cyklisty) vované trávníkové plochy jsou osázeny stromy a jako upravené veřejné prostranství. Domi-a zasakovacím poldrem.

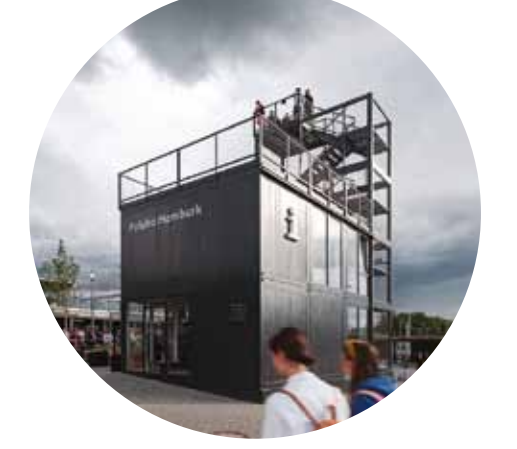

Projekt byl zpracován kombinací několika programů z důvodu koordinace se specialisty. Kompletní 3D model posloužil jako podklad pro vizualizace a video a byl stejně jako dílenská dokumentace zpracován v Archicadu.

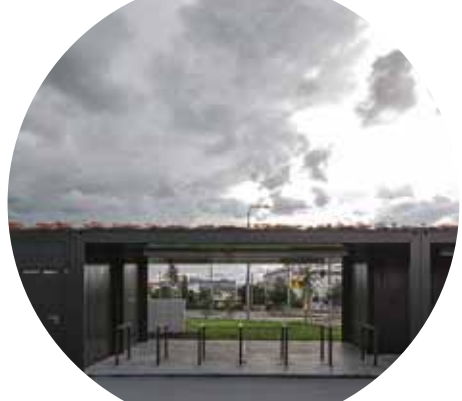

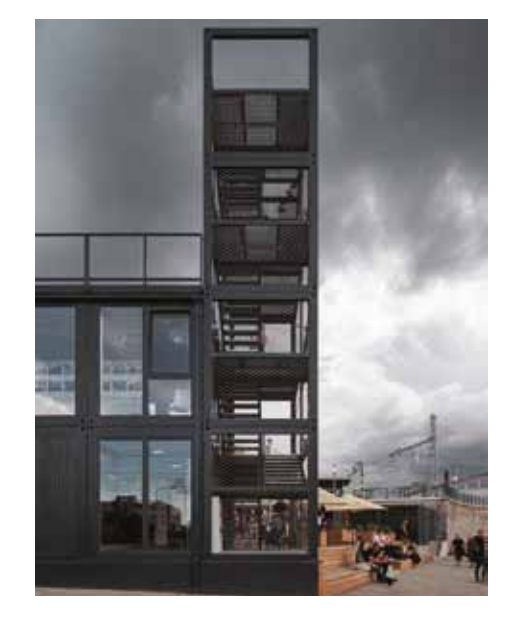

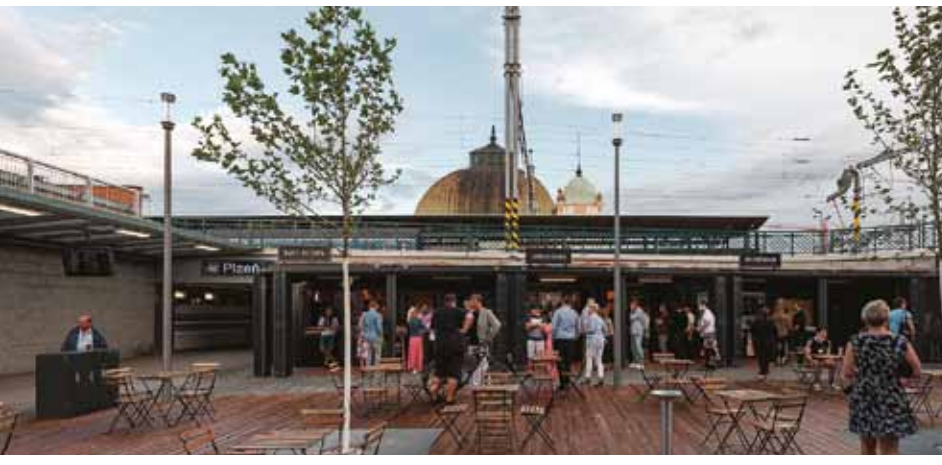

## Paluba Hamburk

Projekt proměny zanedbaného prostranství a vytvoření důstojné brány do města v předpolí plzeňského vlakového a autobusového nádraží získal vloni hned tři ocenění – Grand Prix Architektů v kategorii Krajinářská architektura a zahradní tvorba, Stavba roku Plzeňského kraje 2021 v kategorii Veřejná prostranství a mimořádné ocenění v Ceně Hanuše Zápala 2018-2022. Návrhem se zabývalo projectstudio8 a jeho autory jsou Bohuslav Strejc, Ondřej Janout a Jan Běl.

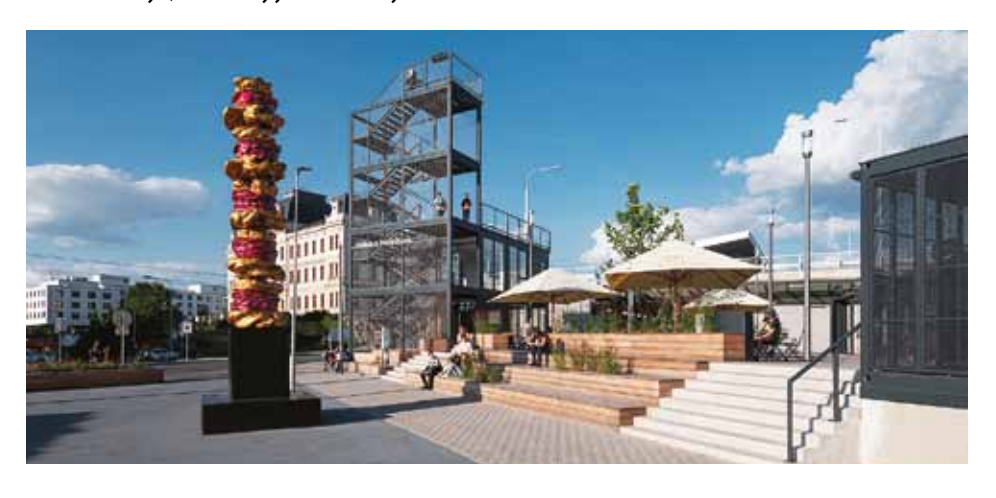

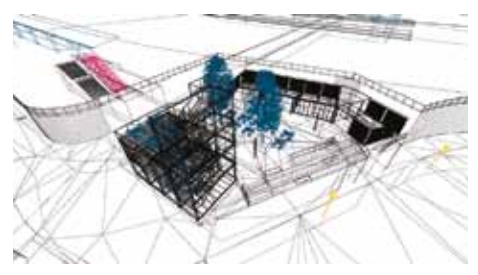

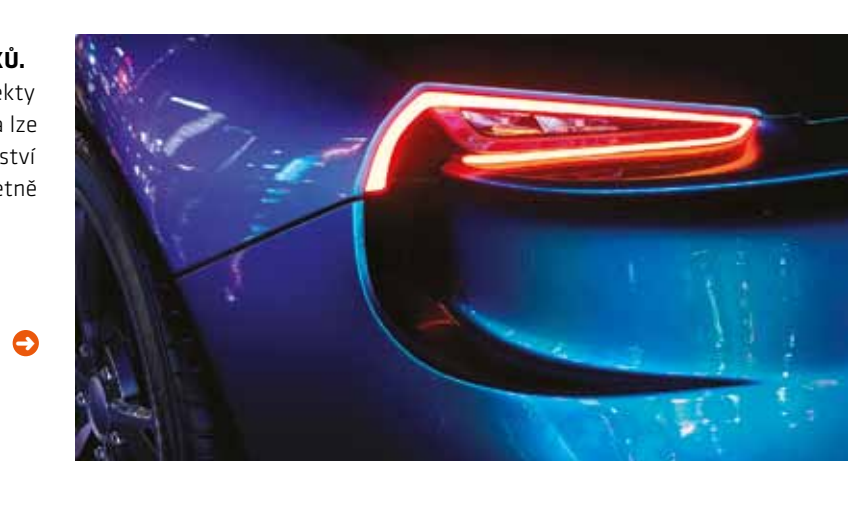

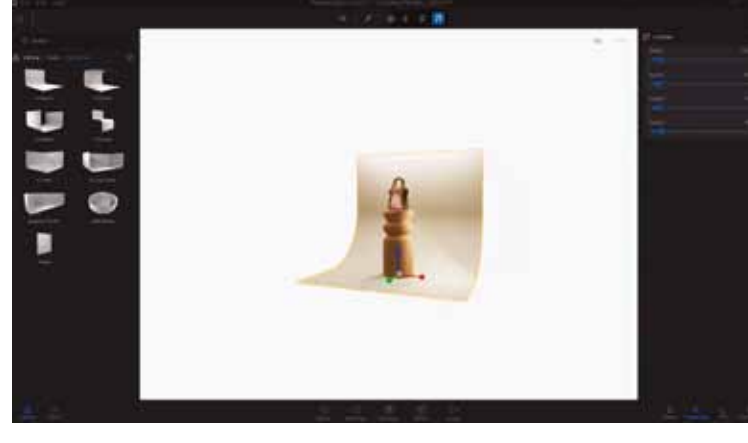

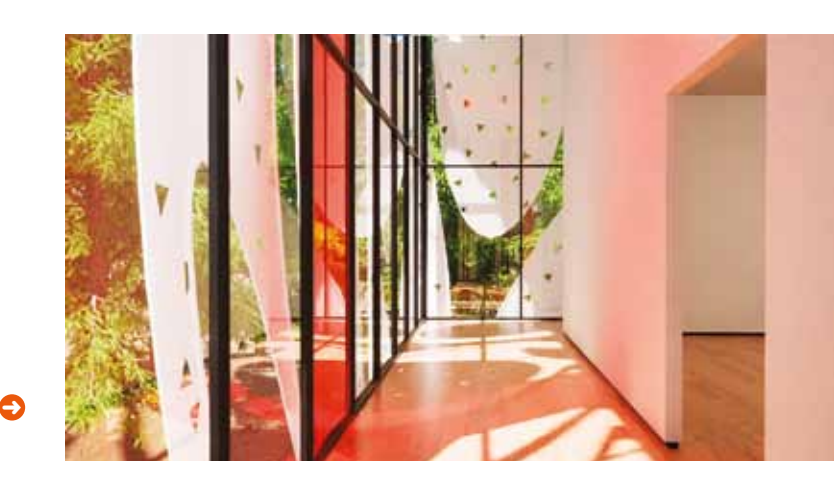

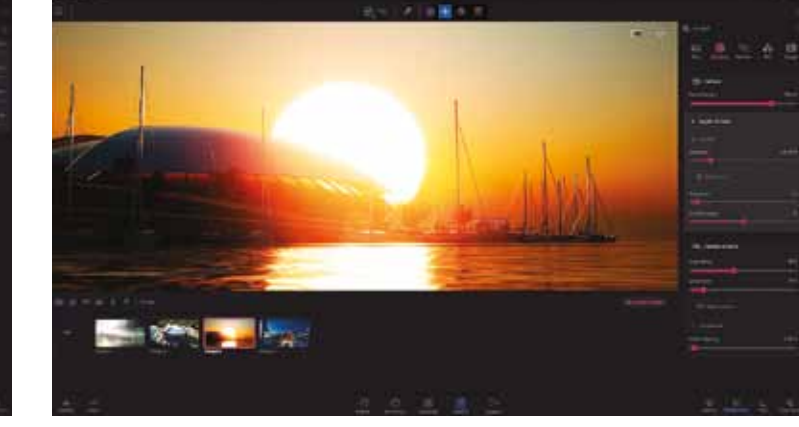

➜

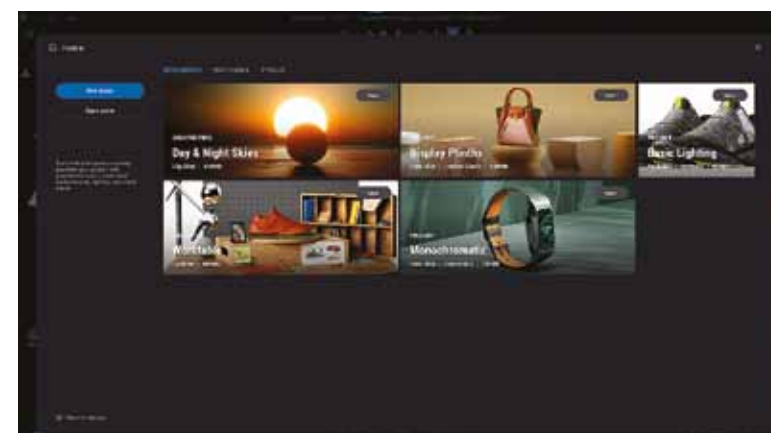

➜

➜

### **Surový výkon, maskovaná bestie**

Lenovo Legion 5 PRO. Tento nezastavitelný notebook je neúprosný nástroj jak pro Twinmotion, tak pro Archicad. Střízlivý design neohromí ani neurazí. Nejnovější procesor Intel Core i9 13900HX Raptor Lake, 16" IPS antireflexní 2560 × 1600 240 Hz, RAM 32 GB DDR5, NVIDIA GeForce RTX 4060 8 GB 140 W (MUX Switch), SSD 1000 GB, numerická klávesnice, podsvícená RGB klávesnice, webkamera, SB 3.2 Gen 1, USB-C, WiFi 6E, hmotnost 2,55 kg bez zdroje, Windows 11 Home. Cena cca 42 000 Kč (bez DPH).

### **Flexibilita a dotyk**

Závist je smrtelný hřích. Ne však v případě HP ENVY X-360. Tohoto krasavce lze používat jako notebook nebo tablet. Pro práci v Archicadu je přímo předurčen, ale zvládne i lehčí náhledy Twinmotion. Procesor Intel Core i7 1255U Alder Lake, dotykový 15.6" OLED lesklý 1920 × 1080, RAM 16 GB DDR4, NVIDIA GeForce RTX 2050 4 GB, SSD 1000 GB, podsvícená klávesnice, webkamera, USB 3.2 Gen 2, WiFi 6E, hmotnost 1,7 kg, Windows 11 Home. Pro práci, zábavu i na cesty.

## **Dopřejte si design**

Není důležité, jak vypadá počítač pod stolem. Je důležité, jak vypadá to, co je na stole. Skvostná záležitost, oceněný produkt RedDot Design, který přesvědčí, že je na správném místě. 32" AOC U32U1 – LCD monitor 4K 3840 × 2160, IPS, 16:9, 5 ms, 60 Hz, 8 bit, 600 cd/m2 , kontrast 1300:1, DisplayPort 1.4, HDMI 2.0, USB-C, USB, sluchátkový výstup, nastavitelná výška, antireflexní povrch displeje, pivot, VESA. Není co dodat.

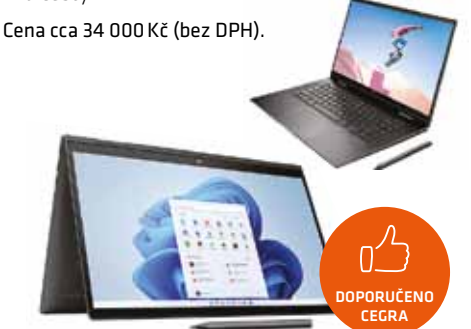

### žena v USB klíčence - Codemeteru Tossebou samozřejmě nese riziko zneužití. Ina jakýkoliv počítač s operačním systémem Windows (10/11/Server) nebo MacOS. Linux- Vyšší zabezpečení při zachování poskytová- - based počítače ani NAS úložiště (Synology, ní licence pro Home Office poskytuje zřízení QNAP) nelze pro BIMcloud použít.

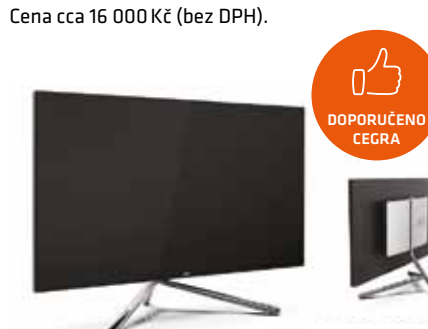

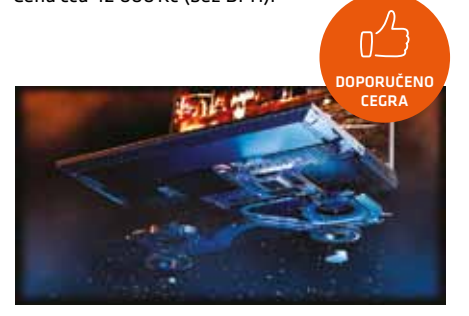